Виртуальное моделирование элементов двигателя на базе многодисциплинарных моделей Лекция 6. Прочность. Надёжность. Подготовка к производству. PDM.

1

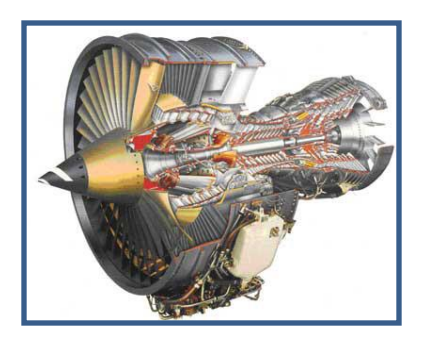

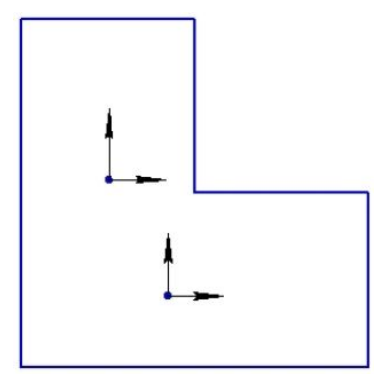

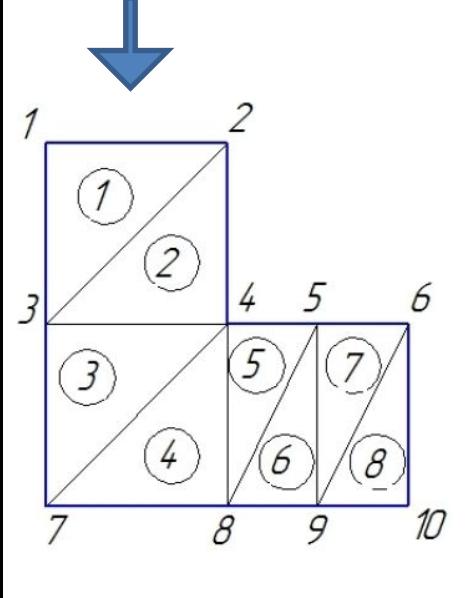

#### **Прочность – метод конечных элементов**

Метод конечных элементов – один из наиболее распространенных современных численных методов. Он лежи в основе таких мощных пакетов программ, как ANSYS, NASTRAN и многие другие.

 Он позволяет рассчитывать не только прочность, но и колебания. Методом конечных элементов можно рассчитывать задачи гидрогазодинамики и теплопередачи, причем результаты этих расчетов очень удобно передавать как данные для расчета на прочность. Можно рассчитывать детали любой формы, при любых нагрузках и закреплениях.

 Поэтому метод конечных элементов свободен от очень многих допущений, которые необходимы при выводе аналитических уравнений и ограничивают их точность.

Основная идея метода конечных элементов (МКЭ) – аппроксимация сплошной среды с бесконечным числом точек и степеней свободы совокупностью элементов конечно малого размера, связанных между собой в узлах. В примере на рис разбивка детали содержит 8 конечных элементов <sup>и</sup> 10 узлов. 2

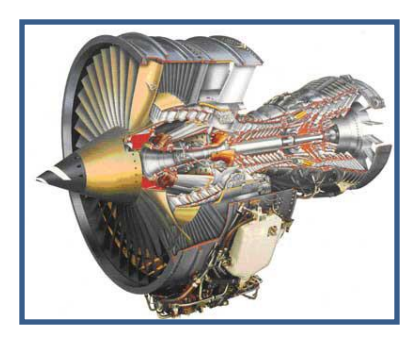

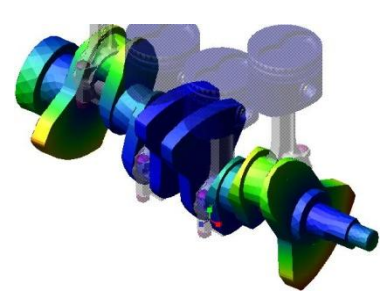

#### **Прочность – метод конечных элементов**

В каждом из элементов произвольно выбирается вид аппроксимирующей **функции**В каждом из элементов произвольно выбирается вид аппроксимирующей функции. В простейшем случае это полиномВ каждом из элементов произвольно выбирается вид аппроксимирующей функции. В простейшем случае это полином первой степени. Вне своего элемента аппроксимирующая функция равна нулю. Значения функций на границах элементов (в узлах) являются решением задачи и заранее неизвестны. Коэффициенты аппроксимирующих функций обычно ищутся из условия равенства значения соседних функций на границах между элементами (в узлах). Затем эти коэффициенты выражаются через значения функций в узлах элементов. Составляется система линейных алгебраических уравненийВ каждом из элементов произвольно выбирается  $\blacksquare$ воксим $\blacksquare$ воксим $\blacksquare$ это полино на первой степени. В таких на полином первой степени. В таких на полином первой с аппроксим<del>ининия шашки мини</del> нул 1ති

функций на границах элементов (в узлах) являются

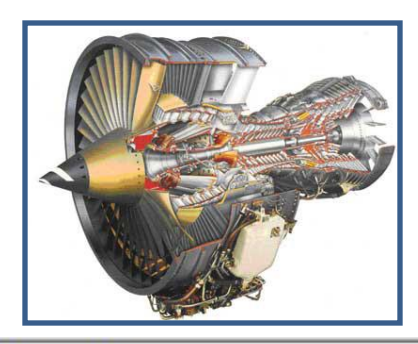

### **Прочность – интерфейс ANSYS-ADAMS**

ANSYS и ADAMS могут обмениваться деформируемыми телами в формате \*.mnf (modal neutral file). При экспорте деформируемого тела из ANSYS пользователю предлагается указать Attachment

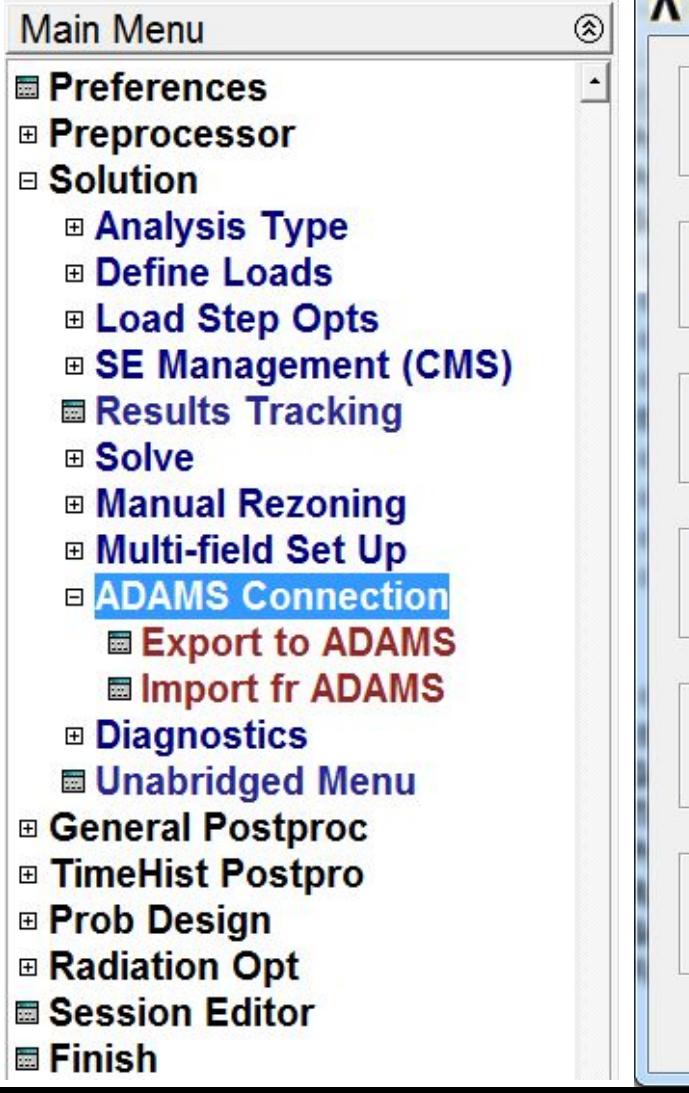

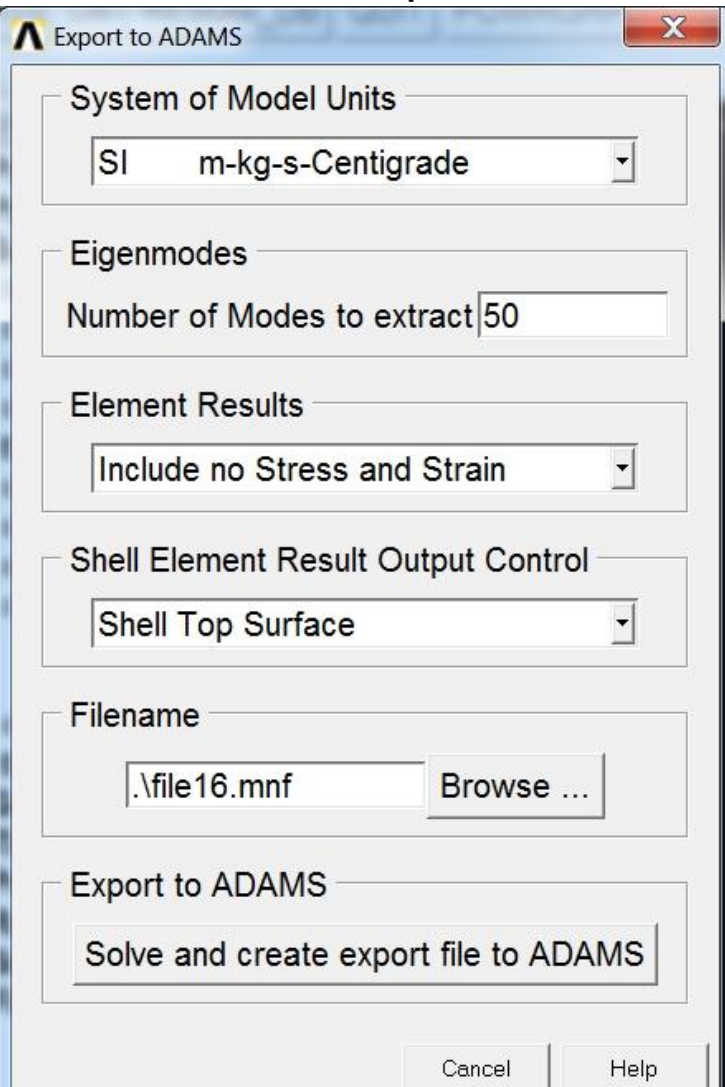

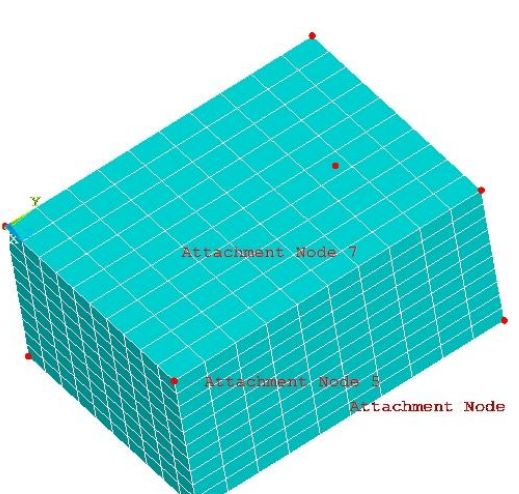

 Файл в формате \*.mnf можно импортировать в MSC. ADAMS через меню Build – Flexible Bodies – ADAMS/Flex.

4

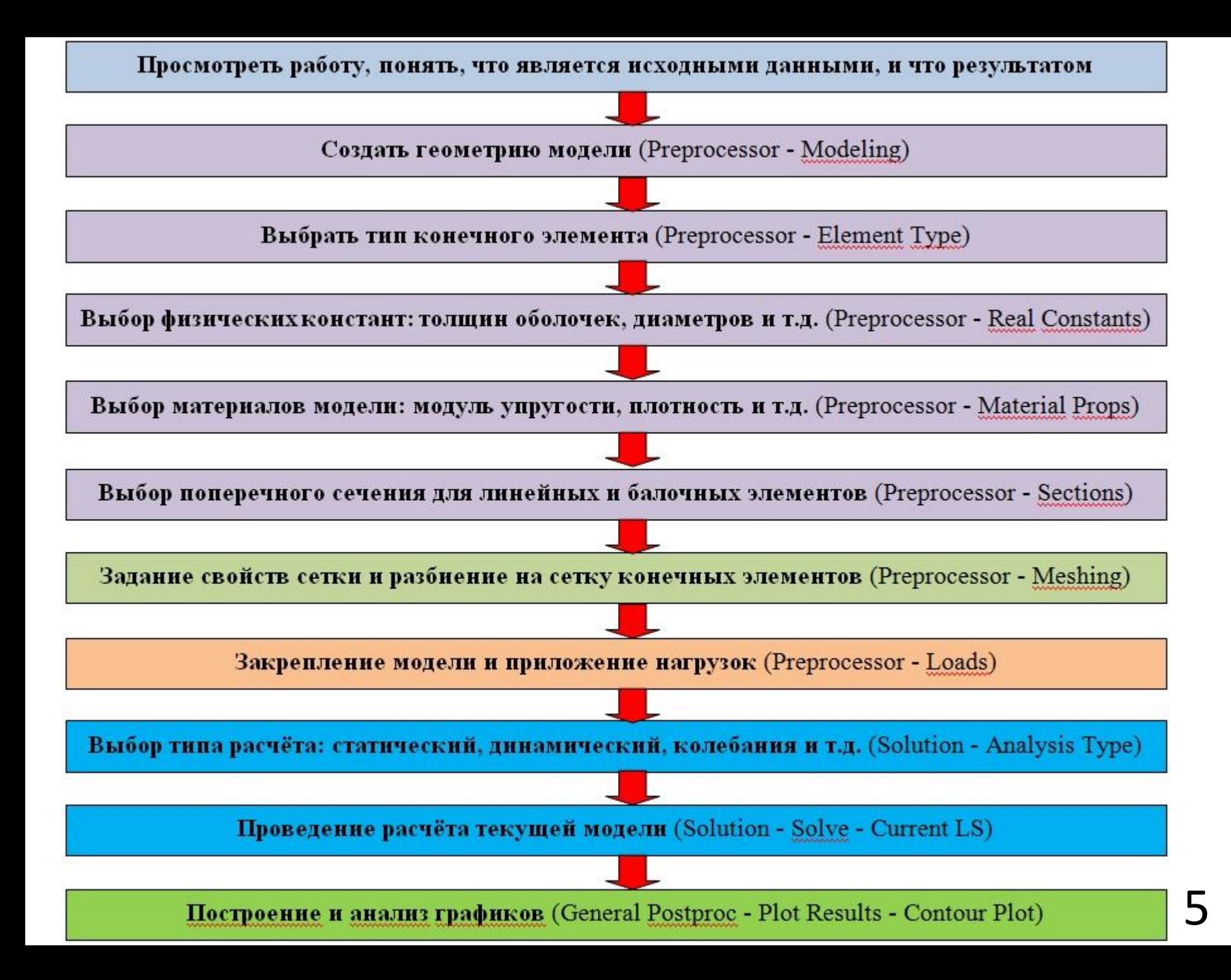

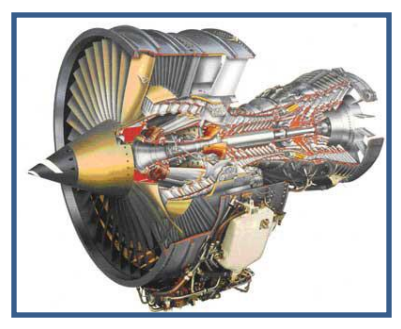

#### **Прочность – решение контактных задач**

 В ANSYS возможно решение контактных задач в статической и нестационарной постановке. Статический расчёт модели позволяет получить, например, гистерезисные характеристики.

 Исследуя поведение контакта в динамике, можно получить АЧХ исследуемых конструкций и оценить влияние различных конструкционных мероприятий по снижению уровня вибраций. Ниже дан пример модели, состоящей из двух соприкасающихся пластин, между которыми задано контактное взаимодействие. Верхняя пластина (1) закреплена только от перемещений в боковом направлении. Нижняя пластина (2) жёстко закреплена по нижней поверхности.

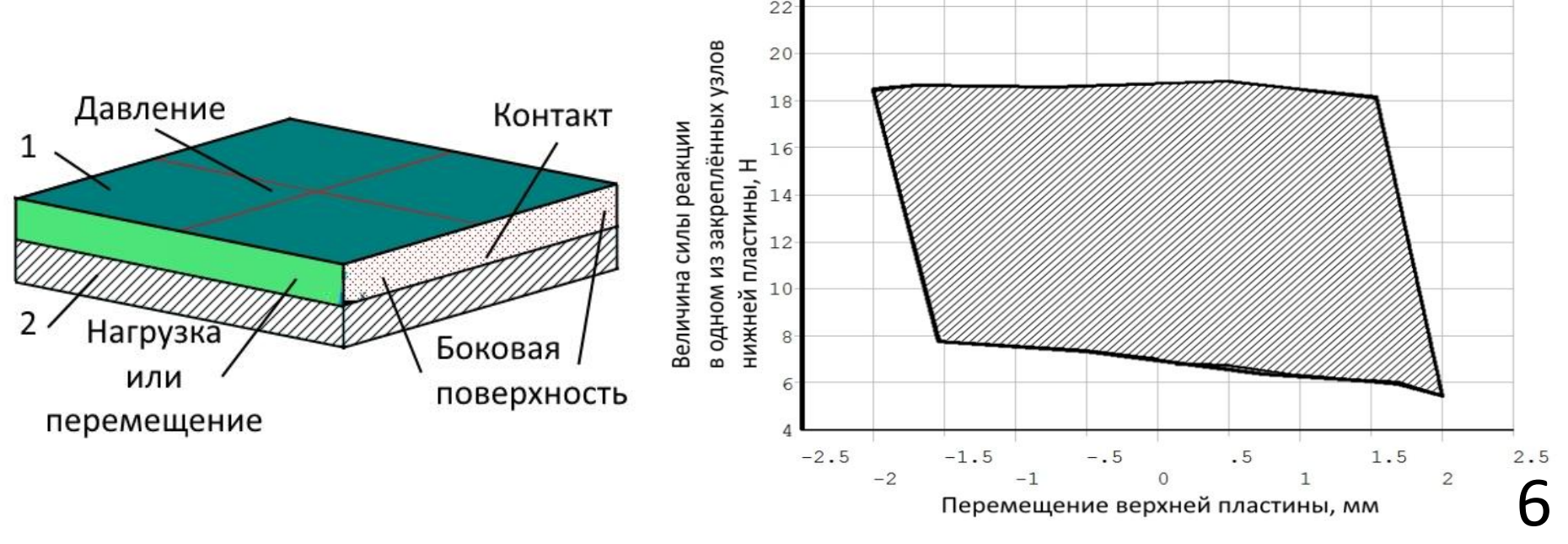

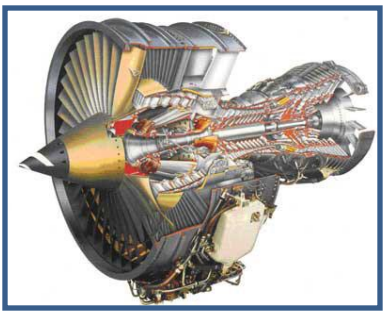

## **Программное обеспечение по расчету надежности сложных технических систем**

 Подготовлено по материалам статьи авторов: Строгонов Андрей, Жаднов Валерий, Полесский Сергей.

Наиболее расптространие кными / aptecraticles/device/2007\_51K188.php тся: RELEX (Relex software Corporation, США); **A.L.D.Group** (Израиль); **Risk Spectrum** (Relcon AB, Швеция); **ISOGRAPH** (Великобритания).

 Использование аппарата математической логики позволяет формализовать условия работоспособности сложных технических систем и расчет их надежности.

 Если можно утверждать, что система работоспособна в случае работоспособности ее элементов A и B, то можно сделать вывод о том, что работоспособность системы (событие С) и работоспособность элементов A и B (событие A и событие B) связаны между собой логическим уравнением работоспособности: C = A Λ B. Здесь обозначение Λ используется для отображения логической операции И. Логическое уравнение работоспособности для данного случая может быть представлено схемой последовательного соединения элементов A и B.

 В общем случае под **деревом событий** понимается графическая модель, описывающая логику развития различных вариантов **аварийного процесса**, вызываемого рассматриваемым исходным

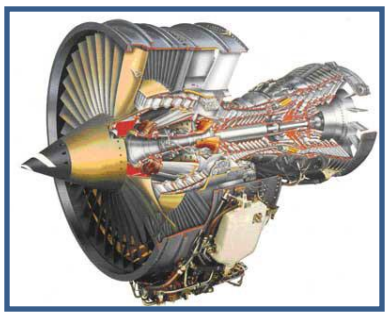

## **Программное обеспечение по расчету надежности сложных технических систем**

 Подготовлено по материалам статьи авторов: Строгонов Андрей, Жаднов Валерий, Полесский Сергей.

Под деревом workita30barticles/device/2003d5u483кebP модель, отображающая логику событий, приводящих к невыполнению заданной функции (отказу) системы вследствие возникновения различных комбинаций отказов оборудования и ошибок персонала. В состав **дерева отказов** входят графические элементы, служащие для отображения элементарных случайных событий (базисных событий) и логических операторов. Каждому логическому оператору Булевой алгебры соответствует определенный графический элемент, что позволяет производить декомпозицию сложных событий на более простые (базисные или элементарные).

 С помощью **аварийных процессов** на **дереве событий** отображаются варианты развития аварийного процесса. При этом под **аварийным процессом** понимается последовательность событий, приводящих к некоторому конечному состоянию объекта, включающая исходное событие аварии, успешные или неуспешные срабатывания систем безопасности и действия личного состава (персонала) процессе развития аварии.

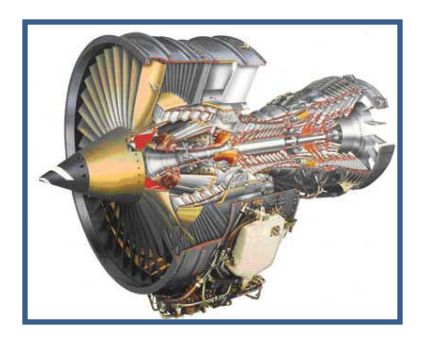

**Программное обеспечение по расчету надежности сложных технических систем**

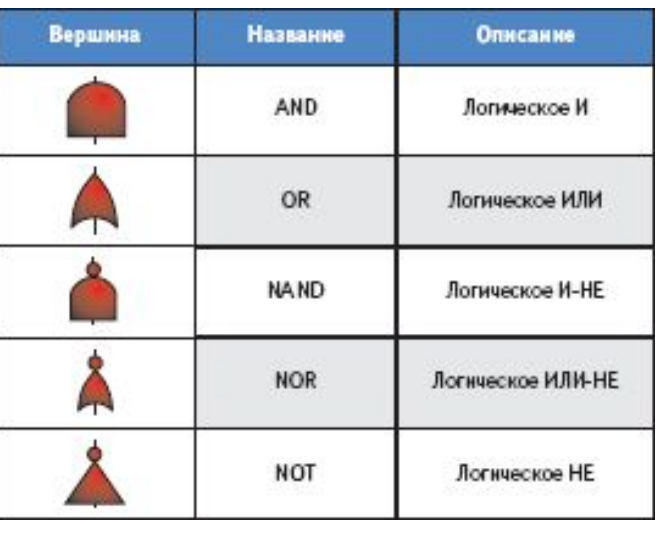

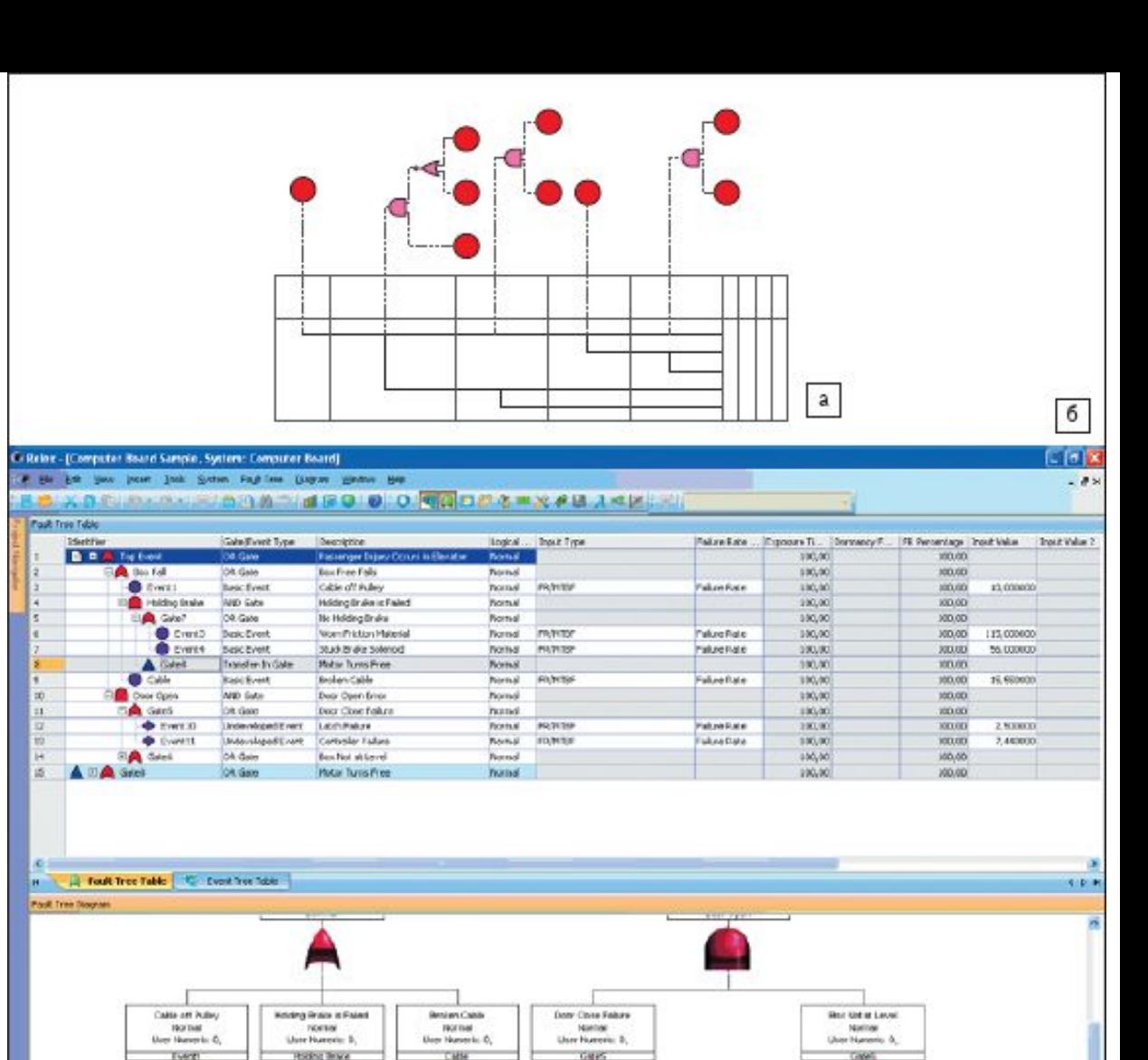

**LITTLE** 

A foot free Diogram C Sweeter Disgram

No Hoding Brace

Nornat

Uppr Numeric: O.

**Hitler Turns Fixer** 

rearned.

User Natwrick 0.

LitchFalur

Normal.

Uppt Municic: O

**PARTICO** 

**E BOYER** 

Controller Failure

recrust

User Numerici E.

**DODAY** 

**Tyset** 

Cable Silico

Noing

**User Numeric O.** 

PARTEL.

Doc Early or Libb Ship-

**Borman** 

Lisar Numeric: E.

Pusing

9

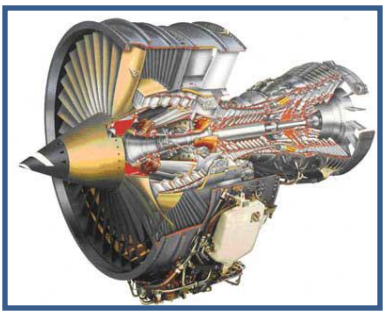

## **Программное обеспечение по расчету надежности сложных технических систем**

 Подготовлено по материалам статьи авторов: Строгонов Андрей, Жаднов Валерий, Полесский Сергей.

Отечественноеt**rp://www.bite-qru/articles/device/2008\_предприят**ий:

ПО АСОНИКА-К (МИЭМ-ASKsoft)

ПО АСМ (ПО для автоматизированного структурно-логического моделирования и расчета надежности и безопасности систем, ОАО «СПИК СЗМА»);

ПО «Универсал» (для расчетов надежности и функциональной безопасности технических устройств и систем, ФГУП «ВНИИ УП МПС РФ»);

ИМК КОК (инструментально-моделирующий комплекс для оценки качества функционирования информационных систем, ФГУП «3 ЦНИИ МО РФ») и др.

 Для расчета надежности РЭА и ЭРИ также широко используют автоматизированную справочно-информационную систему (АСРН) (ФГУП «22 ЦНИИИ МО РФ»);

автоматизированную систему расчета надежности ЭРИ и РЭА (АСРН-2000, АСРН-1 (для ЭРИ и РЭА народнохозяйственного назначения, ОАО «РНИИ "ЭЛЕКТРОНСТАНДАРТ"»). 10

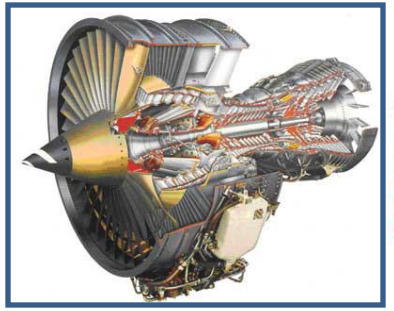

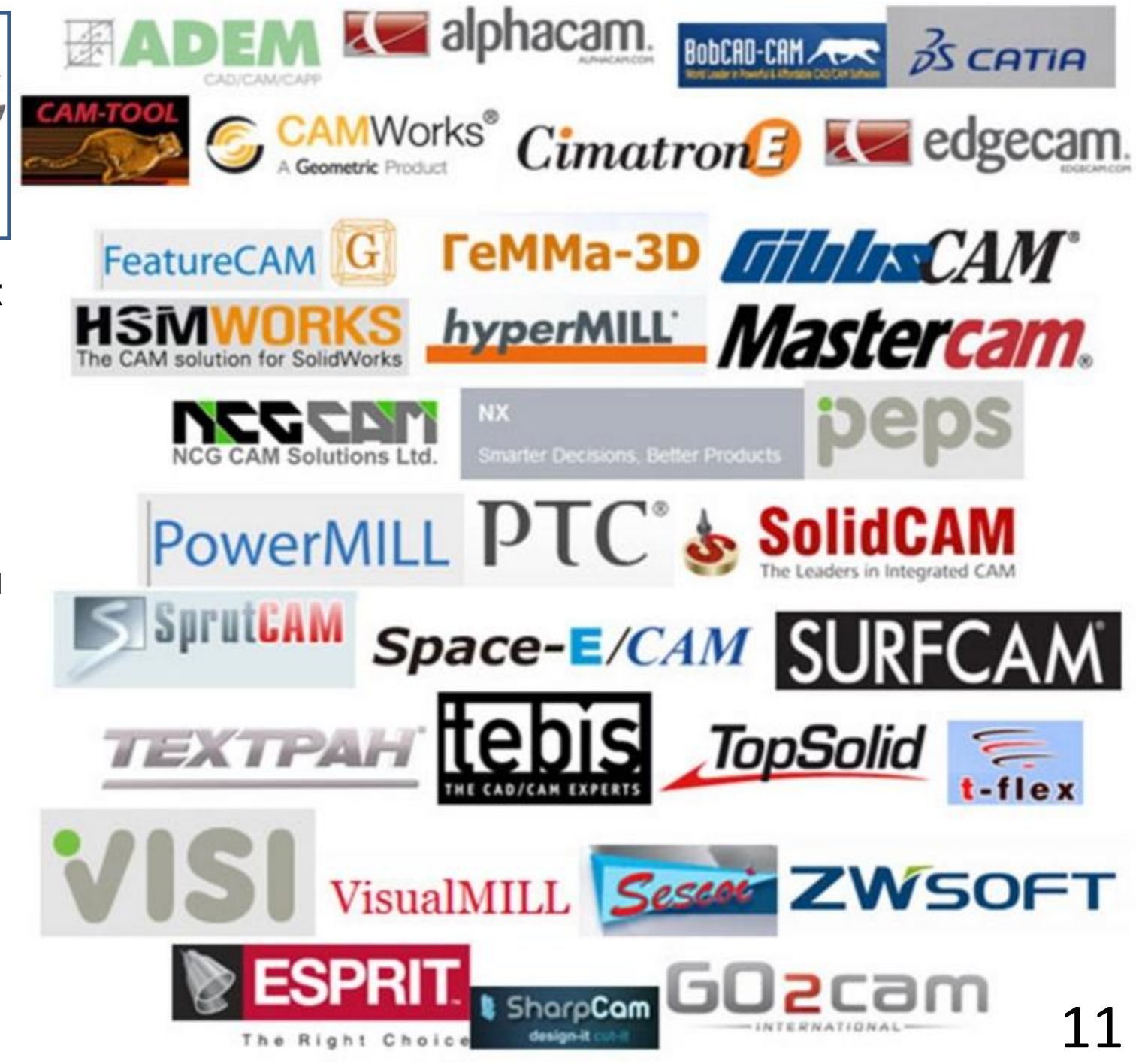

**Подготовка к производств у программно е обеспечение по CAM-части**

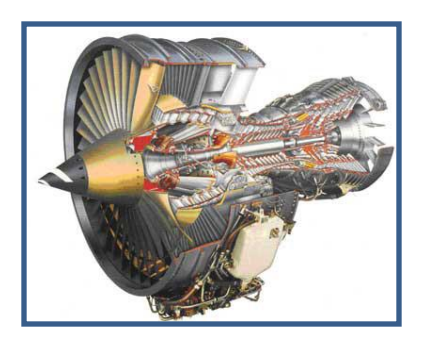

## **Подготовка к производству - программное обеспечение по CAM-части**

 CAM-системы условно можно разделить на два типа: собственно CAM, и, ПО, использующее CAM в составе CAD/CAM и PLM комплексов, причем CAM функционал в таких решениях не является доминантой.

SolidCAM/InventorC Основное САМ СИСТЕМЫ НА ПРЕДПРИЯТИЯХ РФ **AM** назна-чение CAM-Alphacam 2 7 3% CAMWorks 2.28% 2.73% Gemma 3D 3.19% Delcam software Mastercam 21.65% 3.24% **ADEM** 3.24% Edgecam 3.42% CimatronE 4.10% Tehtran 4.33% SprutCAM CATIA 4.56% 4.56% Creo (Pro-E) **ESPRIT** 9.12% 4.67%

пакетов – создание прог-рамм управления ЧПУ для преобразования «виртуального» изделия в реальное.

 Вторая задача – анализ и разработка технологии изготов-ления.

На 2014

**NX** 21.19%

год

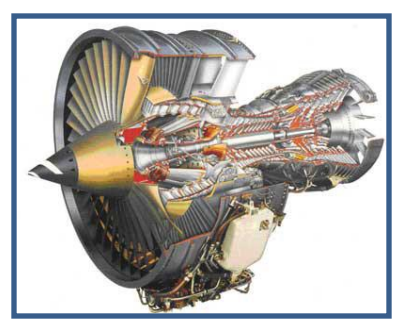

#### **Подготовка к производству - NX CAM**

 NX предоставляет полное программное решение для разработки управляющих программ для оборудования с ЧПУ (CAM), постпроцессирования и симуляции работы станков.

 Программное обеспечение NX успешно внедрено и используется во многих отраслях промышленности, его возможности для производства проверены в авиакосмической отрасли, автомобилестроении, в производстве медицинского оборудования, изготовлении пресс-форм и штампов, а также в сфере машиностроения.Новейшие технологии автоматизации программирования станков с ЧПУ в NX CAM могут повысить эффективность производства.

 Благодаря обработке на основе элементов (FBM) можно сократить время программирования до 90 %. Кроме того, шаблоны позволяют использовать заранее определенные процессы на основе правил, чтобы стандартизировать программируемые задачи и ускорить их выполнение.

 NX CAM имеет тесно интегрированную систему постпроцессирования, которая позволяет легко сгенерировать требуемый код УП для большинства типов станков и систем ЧПУ. Многоуровневый процесс проверки программы для станка с ЧПУ включает симуляцию на основе G-кода, что позволяет исключить необходимость использования внешних пакетов программ для симуляции.

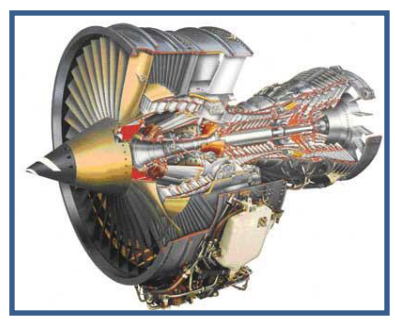

#### **Подготовка к производству - NX CAM**

 NX предоставляет полное программное решение для разработки управляющих программ для оборудования с ЧПУ (CAM), постпроцессирования и симуляции работы станков.

 В NX реализованы расширенные средства автоматизированного проектирования, которые позволяют решать любые задачи: от моделирования новых деталей и подготовки моделей деталей для CAM до создания чертежей наладки по данным из 3D-модели. Интеграция NX CAM с системой управления данными и процессами Teamcenter является основой расширенного решения для производства деталей. Это позволяет легко управлять всеми типами данных, включая 3Dмодели детали, карты наладки, перечни инструментов, а также файлами управляющих программ для станков с ЧПУ, обеспечивая полный контроль ревизий. Такое управление данными и процессами гарантирует использование нужных данных, в том числе правильной оснастки и программ для станков с ЧПУ, что обеспечивает сокращение

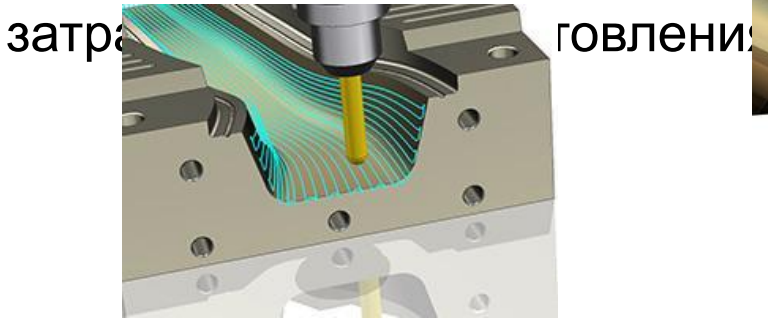

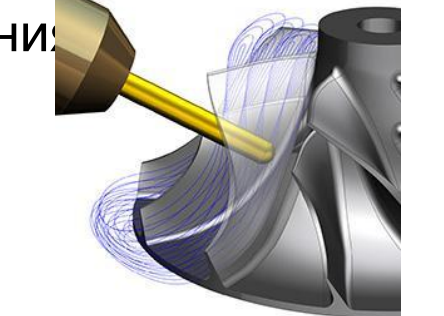

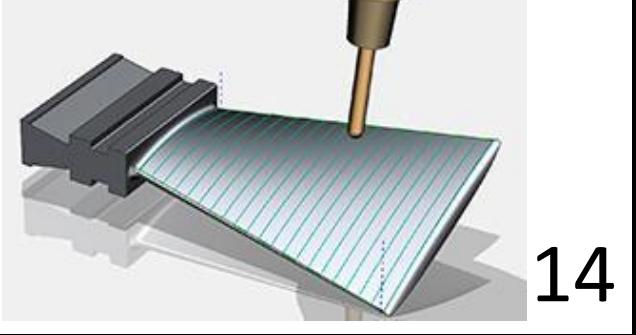

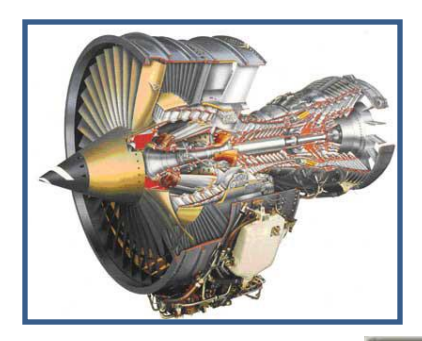

 **Подготовка к производству – чертежи (2Dмодель)**

 Станки с ЧПУ различных типов (в том числе 3Dпринтеры) могут охватить лишь некоторую часть производства. Для остального производства

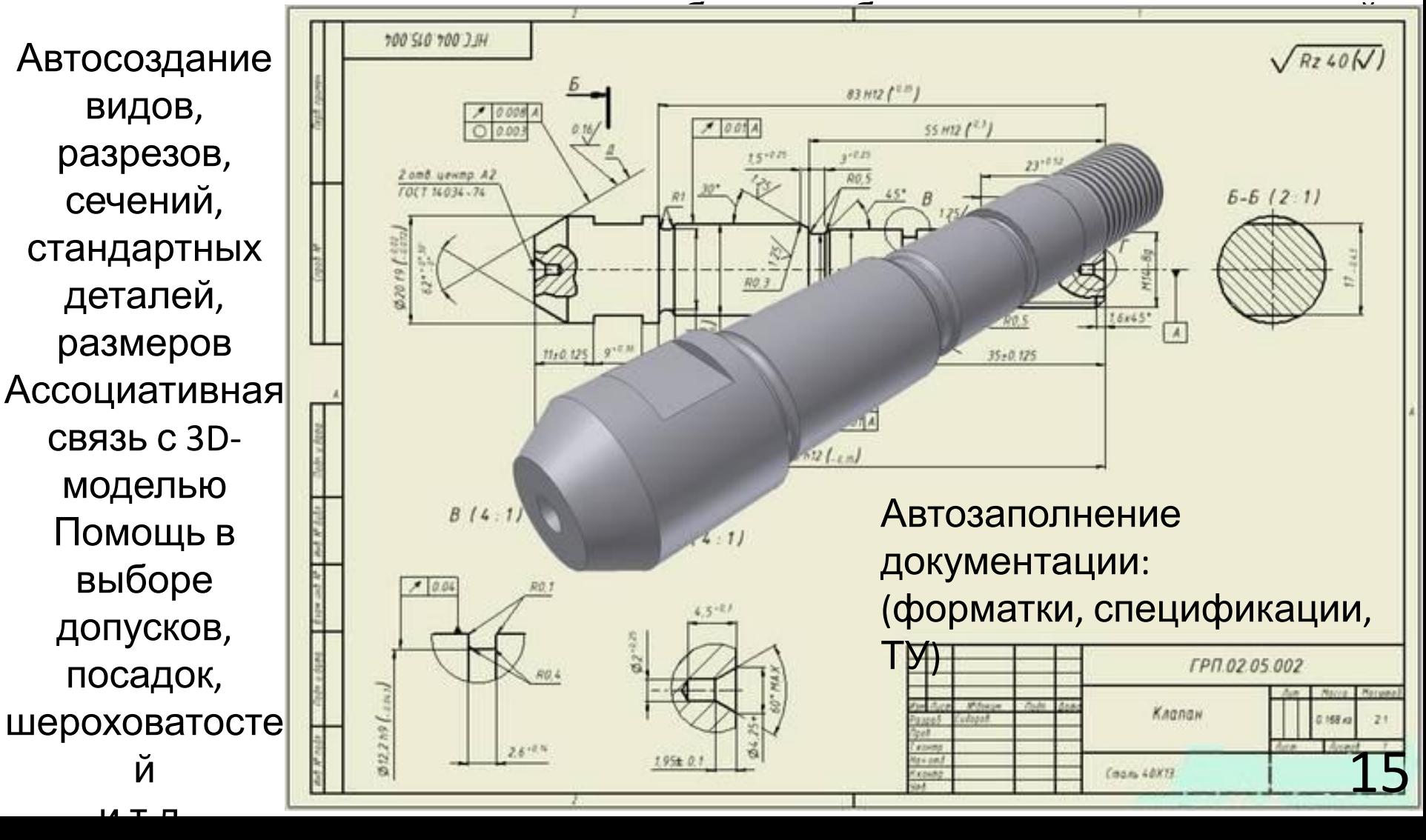

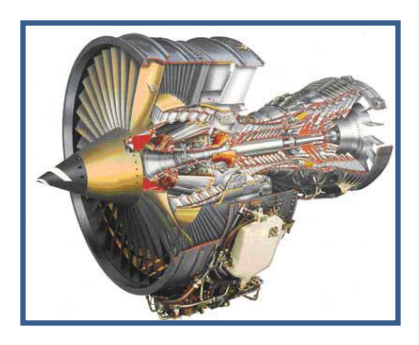

## **PLM – жизненный цикл**

 **Жизненный цикл изделия** (*жизненный цикл продукции*) — совокупность процессов, выполняемых от момента выявления потребностей общества определенной продукции до момента удовлетворения этих потребностей и утилизации продукта.

Этапы жизненного цикла

- Маркетинговые исследования
- Проектирование продукта
- Планирование и разработка процесса
- Закупка
- Производство или обслуживание
- Проверка
- Упаковка и хранение
- Продажа и распределение
- Монтаж и наладка
- Техническая поддержка и обслуживание
- Эксплуатация по назначению
- Послепродажная деятельность
- Утилизация и(или) переработка

 Технологии PLM (включая технологии CPC) являются основой, интегрирующей информационное пространство, в котором функционируют САПР, ERP, PDM, SCM, CRM и другие автоматизированные системы многих предприятий.

 ERP - интегрированные системы планирования ресурсов предприятия;

 SCM - системы планирования производства;

 CRM - отношениями с заказчиками и покупателями.

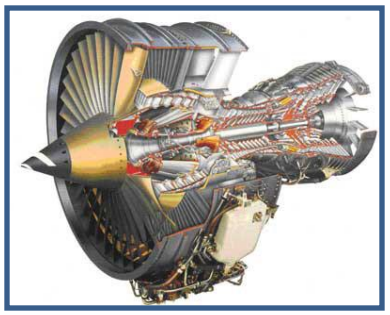

 **PDM – управление данными о виртуальном изделии**

 **PDM-система** (англ. *Product Data Management* система управления данными об изделии) организационно-техническая система,

В PDM-системах бобобщенный на и не кака в деней информацией об управление инже **48 да ими** данными (engineering data management — EDM) управление документами

управление информацией об изделии (product information management — PIM)

управление техническими данными (technical data management — TDM) управление технической информацией (technical information management — TIM)

управление изображениями и манипулирование информацией, всесторонне определяющей конкретное изделие.

 Базовые функциональные возможности PDM-систем охватывают следующие основные направления: управление хранением данных и документами управление потоками работ и процессами управление структурой продукта автоматизация генерации выборок и отчетов механизм авторизации

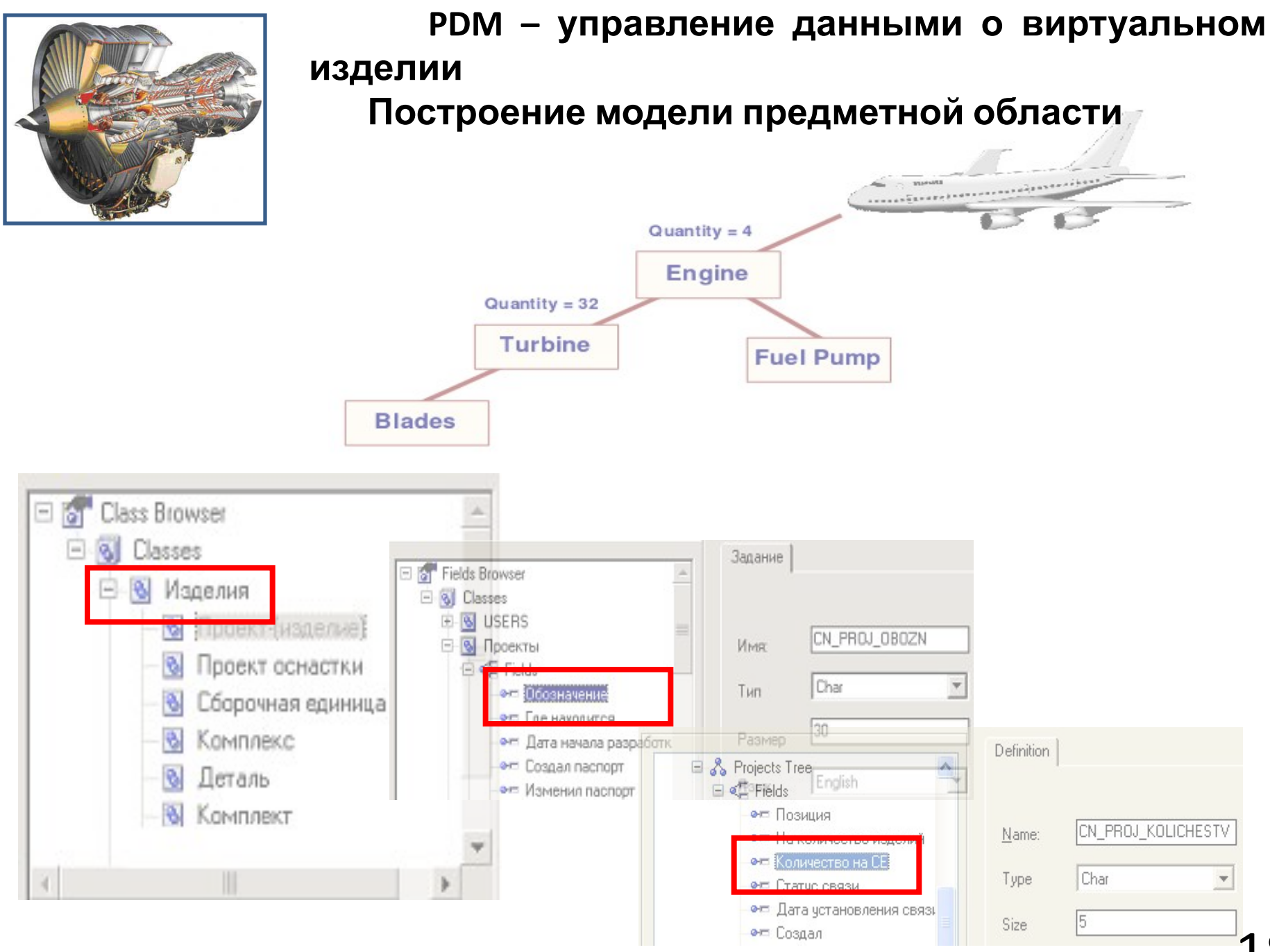

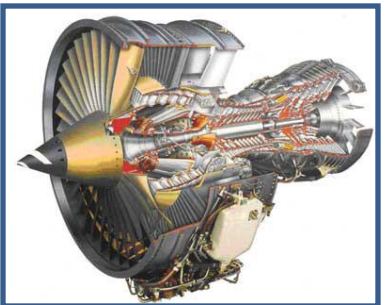

## **PDM – управление данными о виртуальном изделии**

User Maintenance

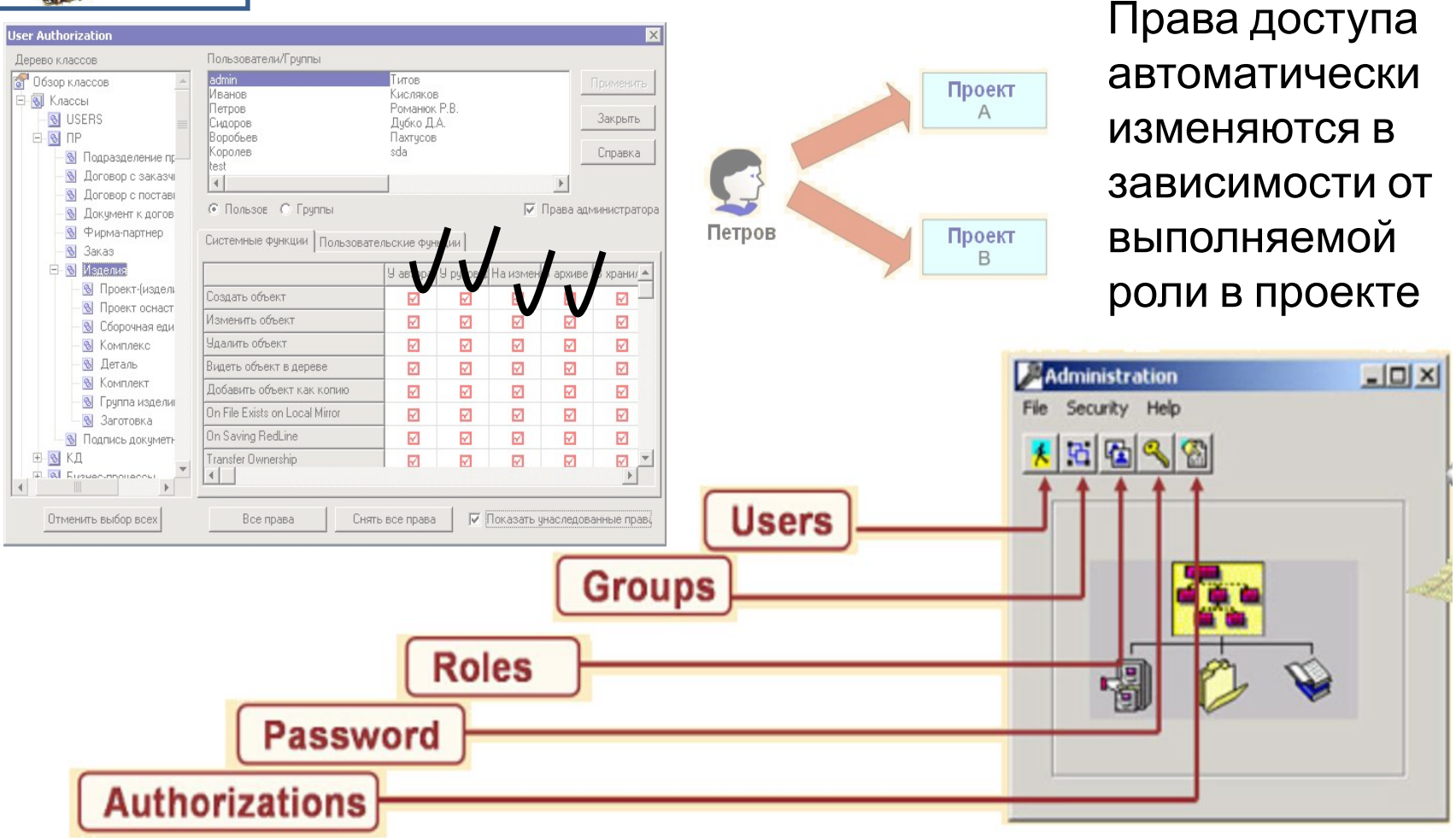

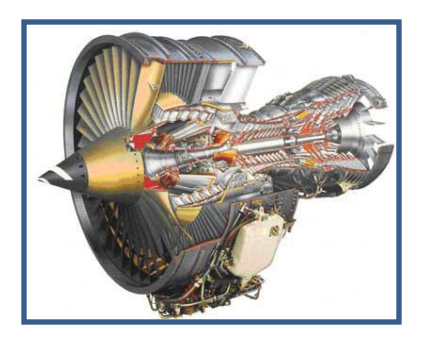

## из**детеир**ация с CAD-системами  **PDM – управление данными о виртуальном**

 Поддержание структуры сборок (структура, атрибуты сохраняются в SMARTEAM), управление структурой сборок с учетом ЖЦ документов (версий)

# Автоматическое заполнение основной надписи на

чертежах

Автозапуск CAD-системы из PDM SMARTEAM

Двунаправленная интеграция

Хранение и передача ассоциативных связей из CAD в PDM

Обеспечение параллельной, коллективной работы

участвующих в проекте специалистов

- **• CATIA (Web) • CATIA** 
	- **(Windows) • SolidWorks**
	-
	- **• AutoCAD**
	- **• Mechanical Desktop**
	- **• Inventor**
	- **• Solid Edge**
	- **• Pro/ENGINEER**
	- **• MicroStation**
	- **• I-deas**
	- **• UG**

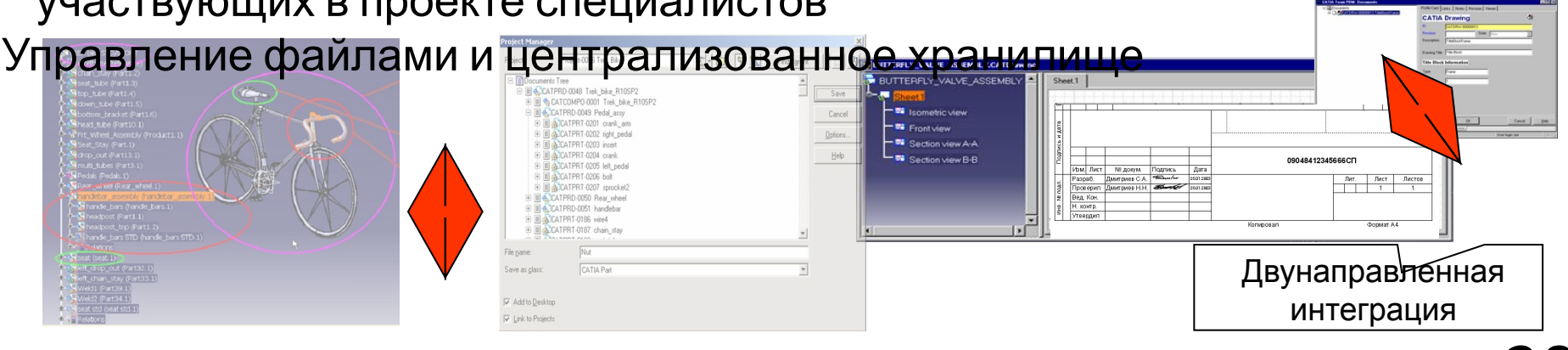

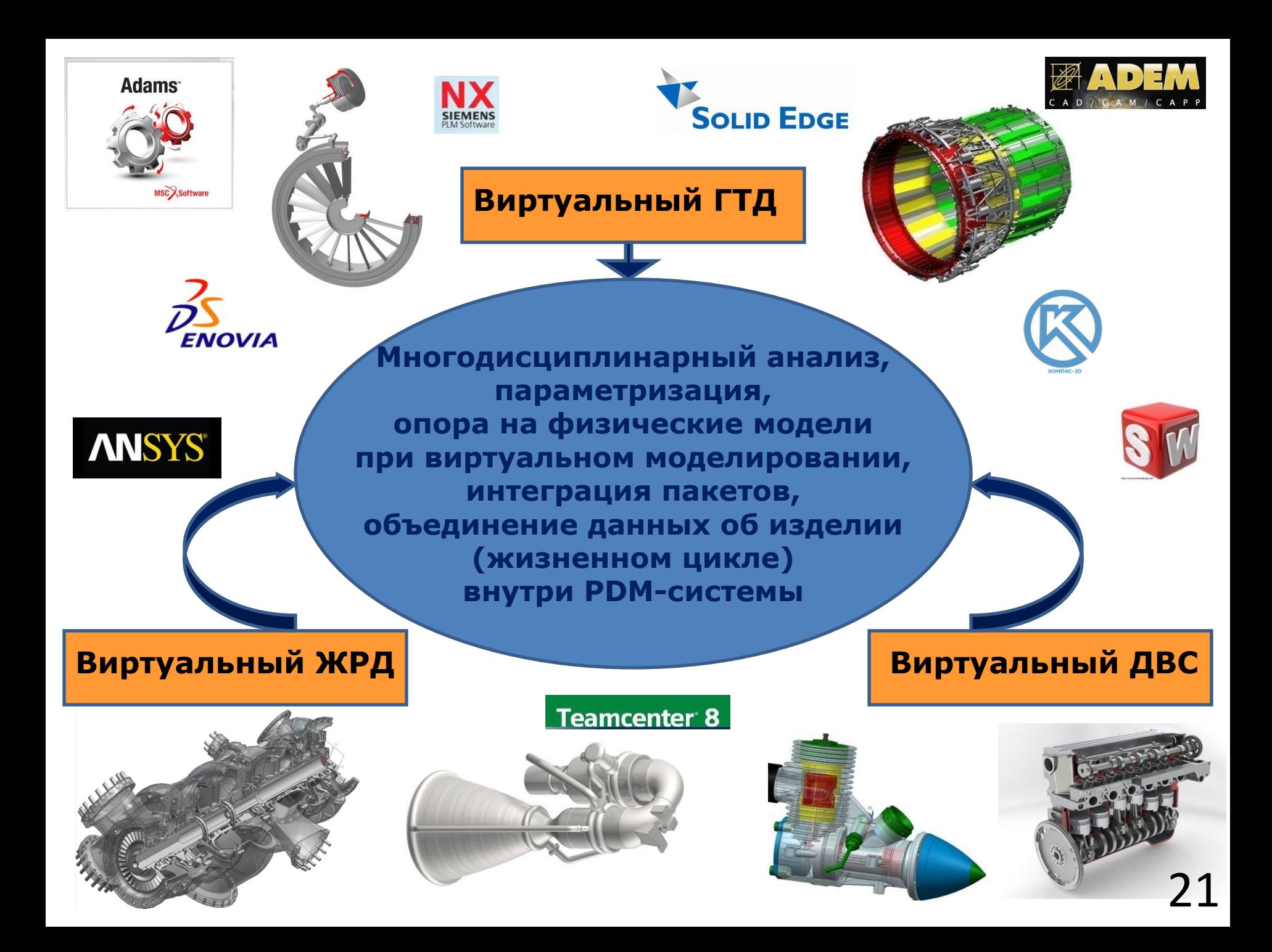

# **Универсальная схема виртуального прототипирования двигателя**

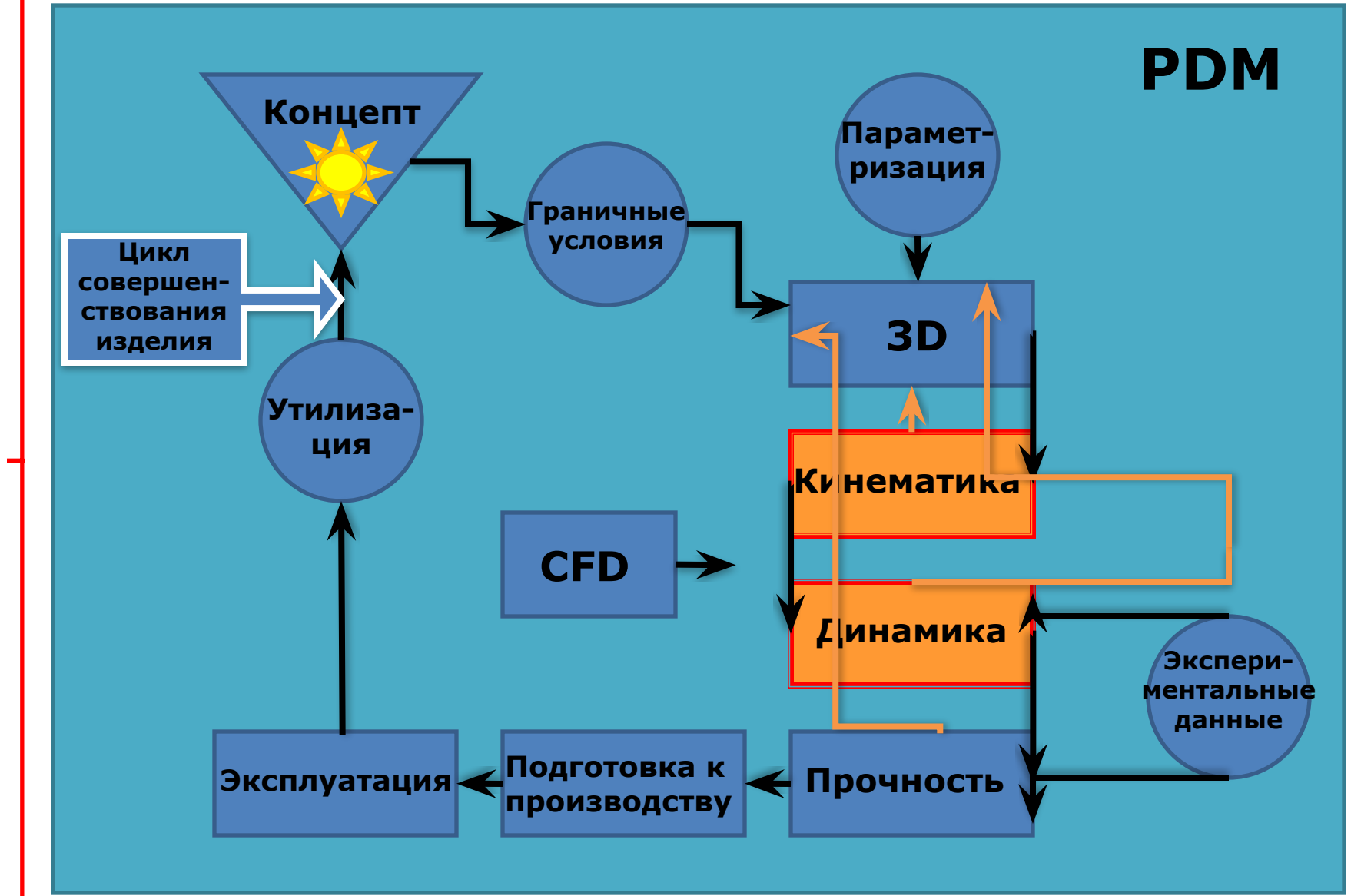

Факультет двигателей ЛА Сквозной курсовой конструкторский проект (СККП)

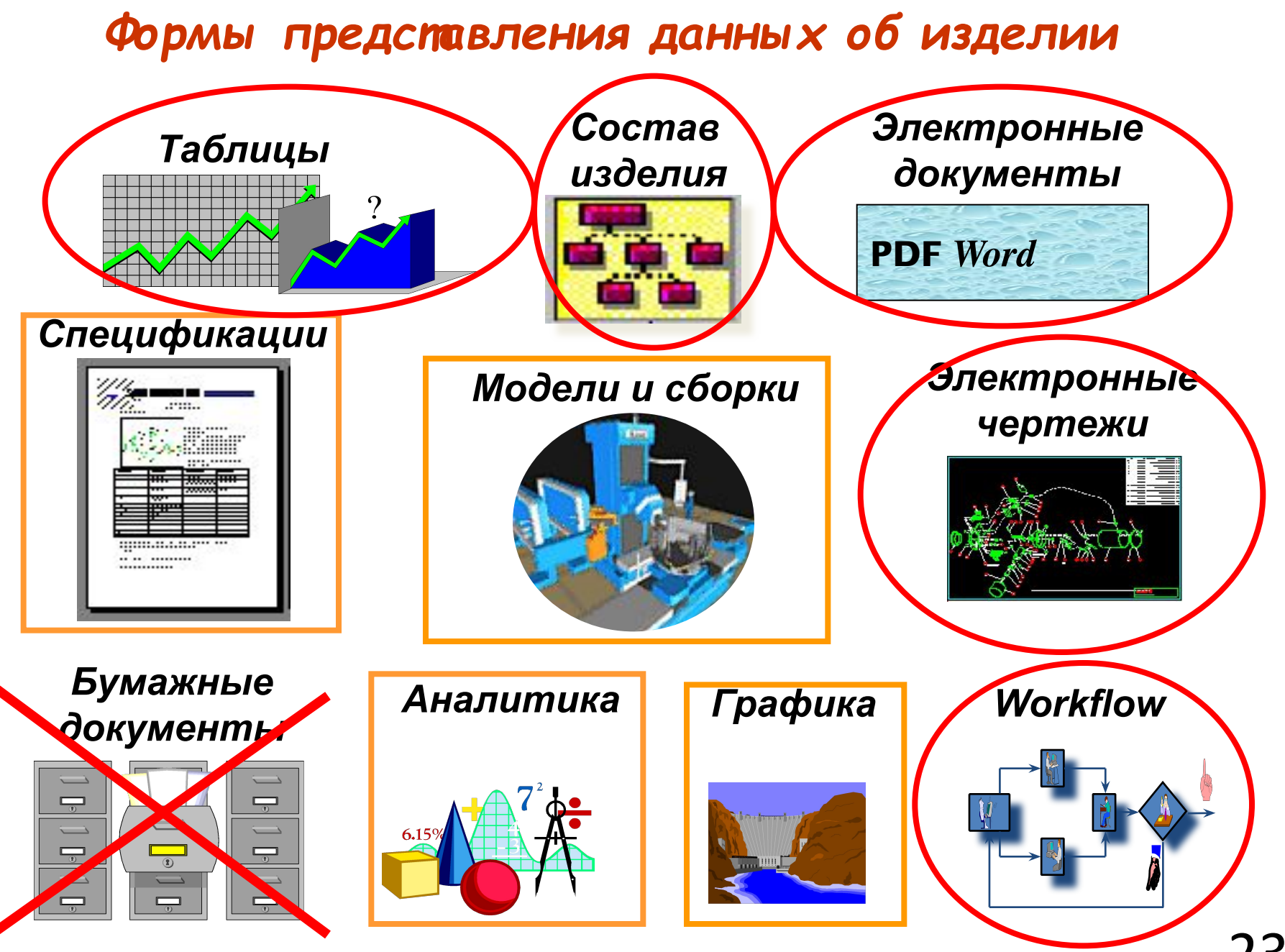

#### **Виртуальное моделирование реактивного сопла авиационного двигателя**

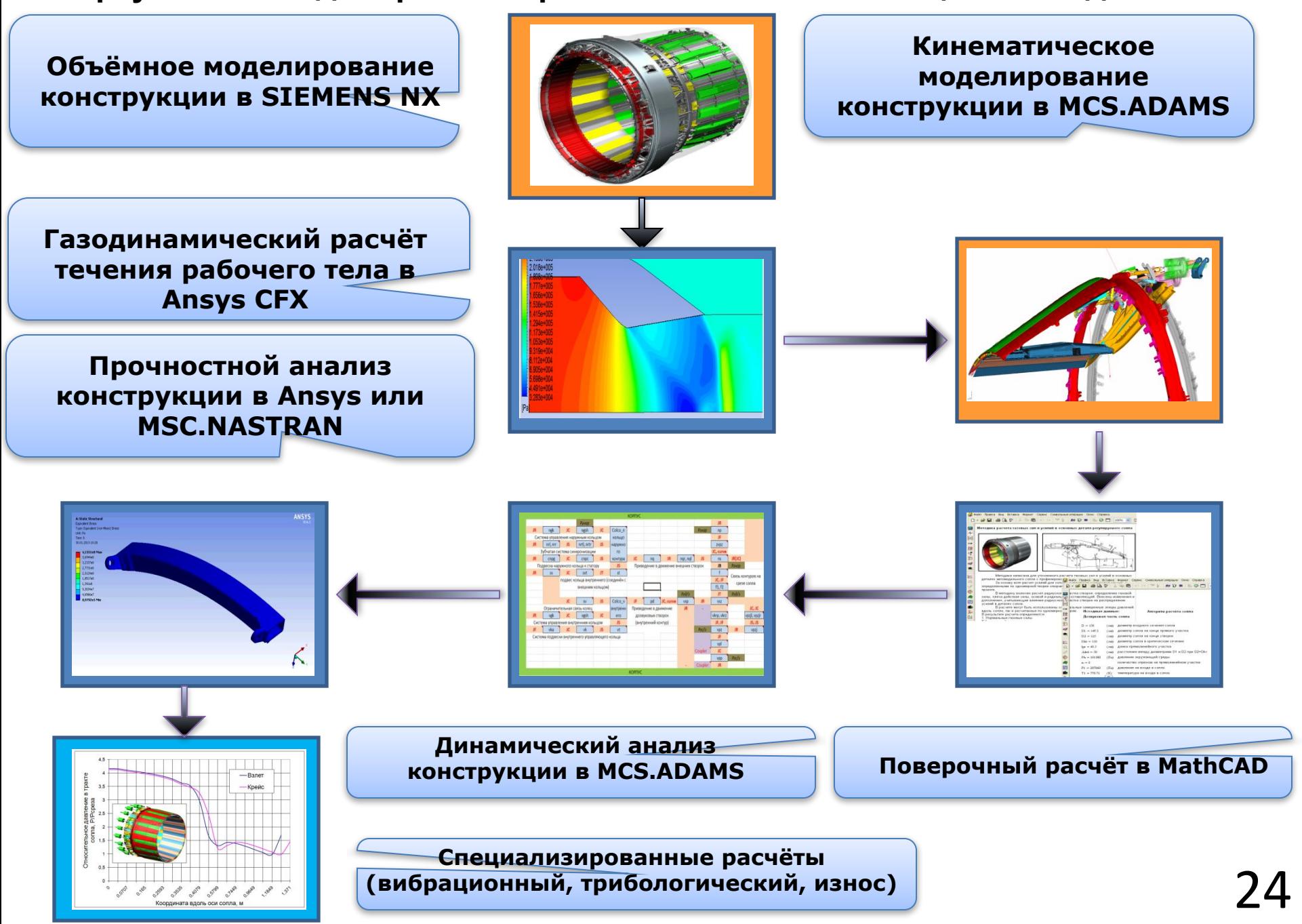

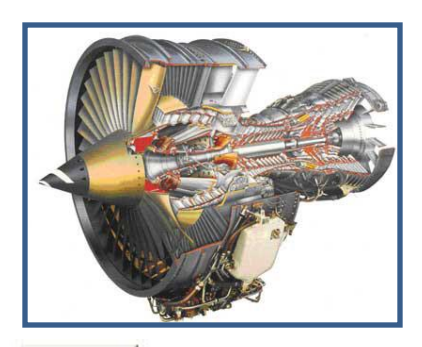

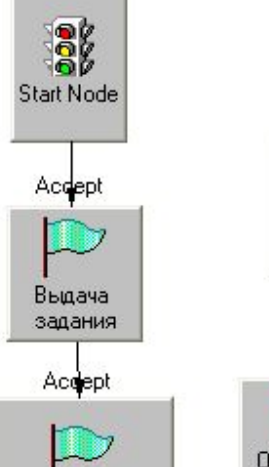

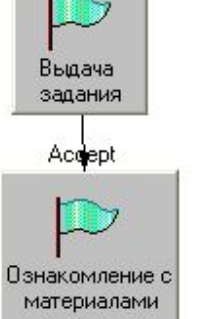

Проверка газодинамического расчета

# **PDM – пример курсовой работы**

 В качестве процесса, моделирование которого производилось в пакете «SmarTeam», была выбрана часть сквозного курсового проекта по созданию виртуального двигателя. Затем эти этапы были реализованы в качестве блок-схемы в модуле «FlowChart Designer»:

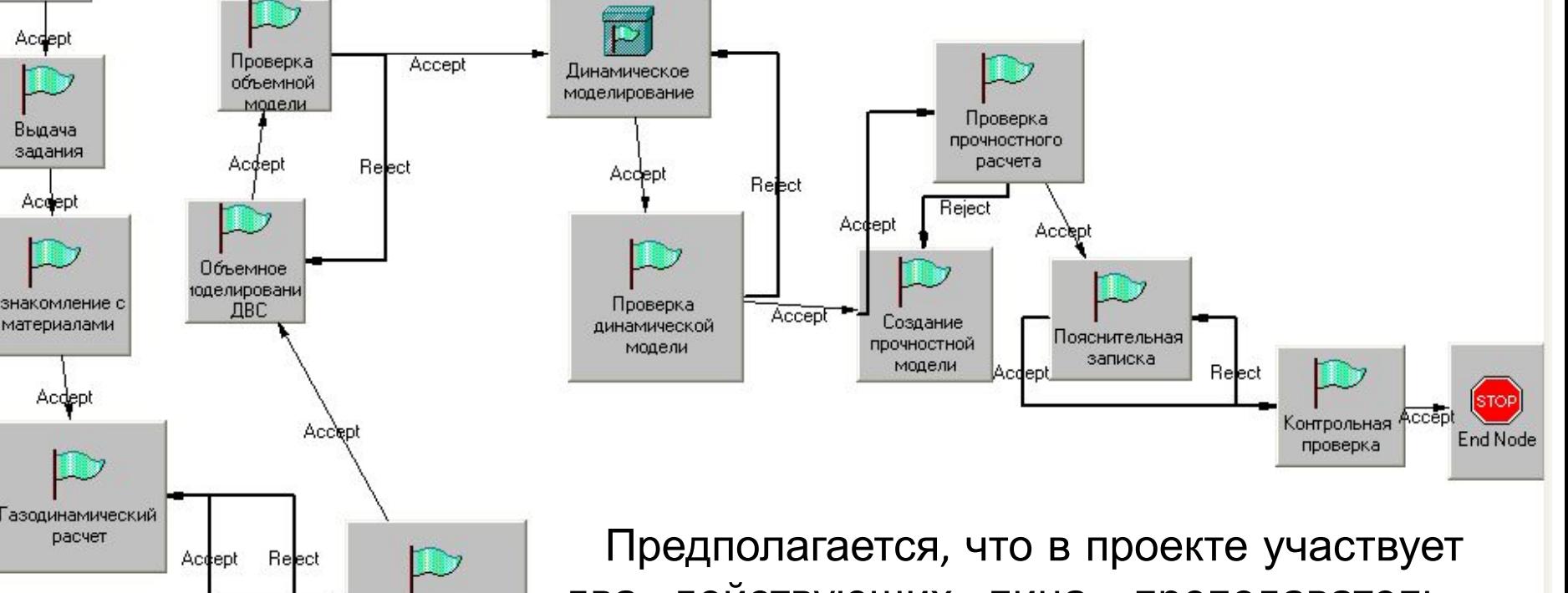

25 два действующих лица: преподаватель, выдающий задание и осуществляющий контроль и студент, выполняющий полученное задание.